<<Photoshop CS3

 $\prec$ -Photoshop CS3

- 13 ISBN 9787115182074
- 10 ISBN 7115182078

出版时间:2008-8

页数:392

PDF

http://www.tushu007.com

, tushu007.com

## <<Photoshop CS3

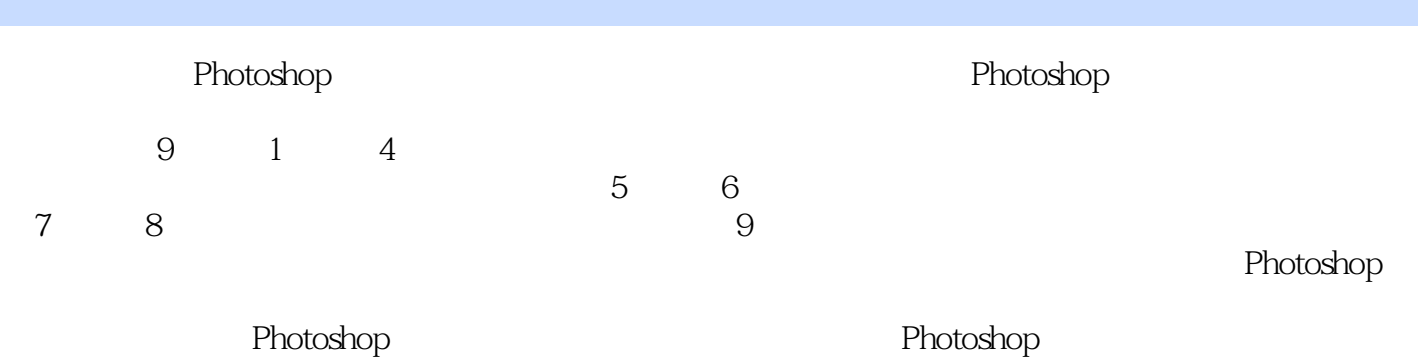

*Page 2*

# $\leq$  -Photoshop CS3

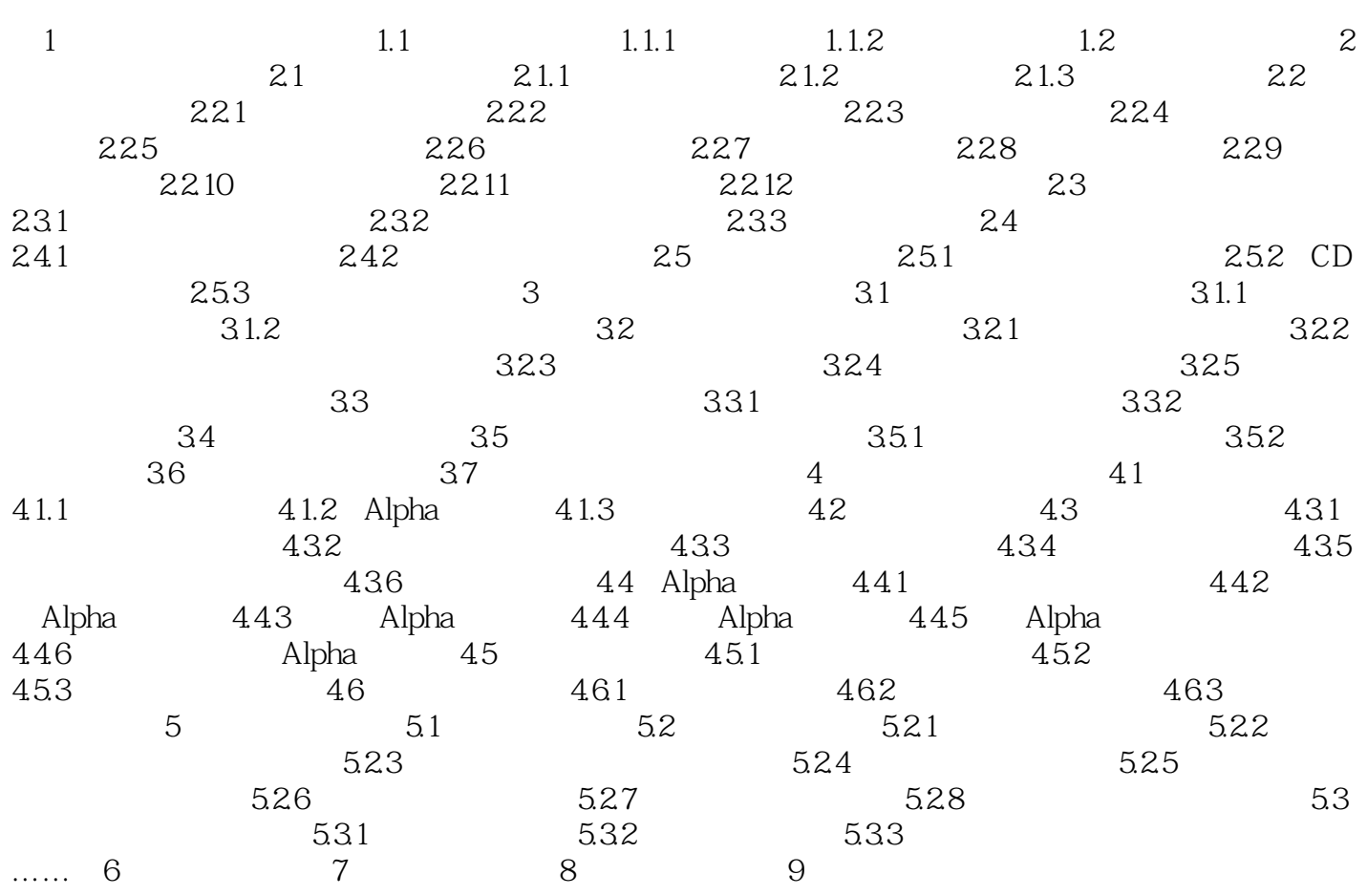

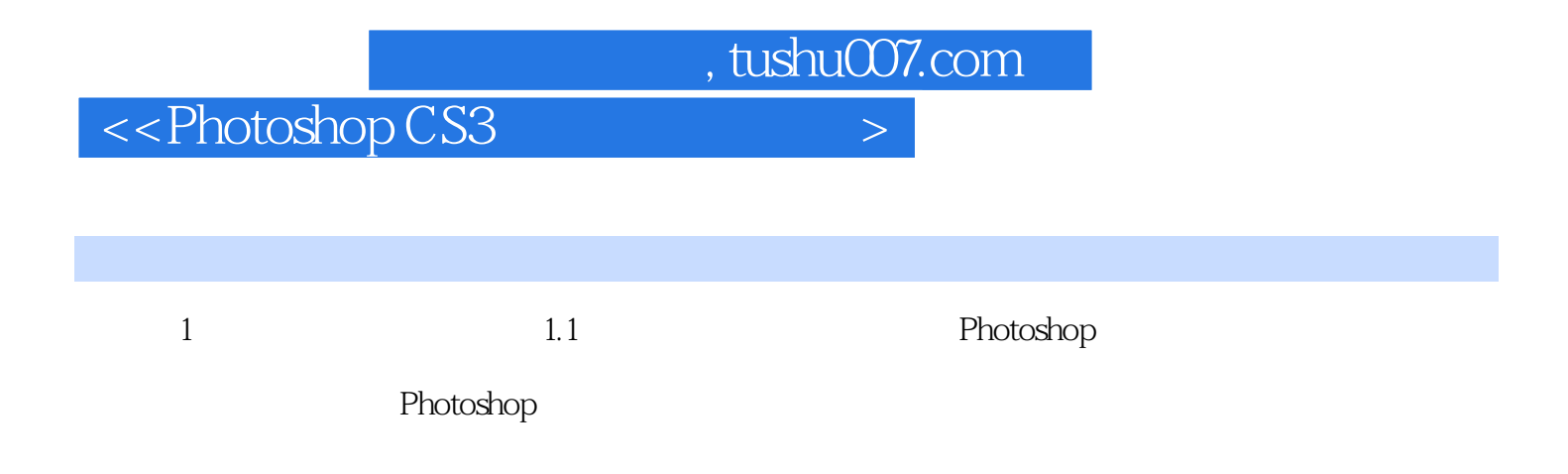

# <<Photoshop CS3

**Photoshop CS3** Photoshop Photoshop

## <<Photoshop CS3

本站所提供下载的PDF图书仅提供预览和简介,请支持正版图书。

更多资源请访问:http://www.tushu007.com